## Name of the Teacher – Vaishali C. Dalvi<br>Class – B.Sc (CS) Entire<br>Subject – C<sup>4</sup> Pressemering Name of the Teacher – Vaishali C. I<br>Class – B.Sc (CS) Entire<br>Subject – C# Programming Name of the Teacher – Vaishali C<br>Class – B.Sc (CS) Entire<br>Subject – C# Programming

## HTML Server Controls In ASP.Net

- HTML server controls are HTML tags understood by the server.
- HTML elements in ASP.NET files are, by default, treated as text. To make these elements programmable, add a runat="server" attribute to the HTML element.
- This attribute indicates that the element should be treated as a server control.
- All HTML server controls must be within a <form> tag with the runat="server" attribute
- ASP.NET requires that all HTML elements must be properly closed and properly nested.

## HTML server controls offer the following advantages:

- The HTML server controls map one to one with their corresponding HTML tags.
- When the ASP.NET application is compiled, the HTML Samillary Controls of the following advantages:<br>The HTML server controls map one to one with their<br>corresponding HTML tags.<br>When the ASP.NET application is compiled, the HTML<br>server controls with the runat=server attribute compiled into the assembly.
- **HTML server controls offer the following advantages:**<br>• The HTML server controls map one to one with their<br>corresponding HTML tags.<br>• When the ASP.NET application is compiled, the HTML<br>server controls with the runat=serve commonly used event for the control. For example, the <input type=button> control has<br>an OnServerClick event. The HTML server controls onler the following advariant<br>The HTML server controls map one to one with the<br>corresponding HTML tags.<br>When the ASP.NET application is compiled, the HT<br>server controls with the runat=server attrib When the Astiller appheatently set<br>server controls with the runat=serv<br>compiled into the assembly.<br>Most controls include an OnServerl<br>commonly used event for the contr<br>the <input type=button> control ha<br>an OnServerClick ev
- The HTML tags that are not implemented as specific HTML server controls can still be used on the server side; however, they are added to the assembly
- When the ASP.NET page is reposted, the HTML server controls keep their values.

## Different HTML Controls

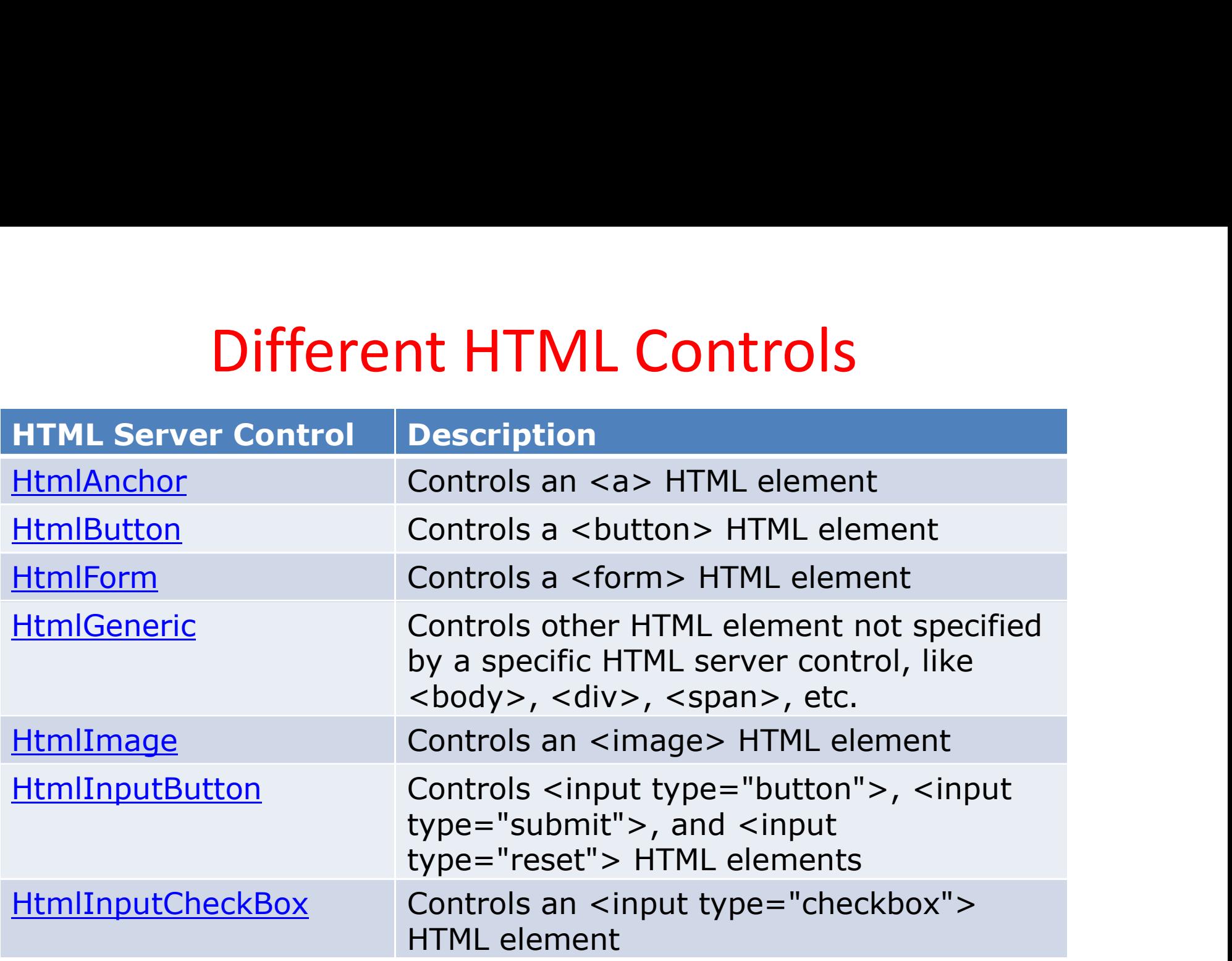

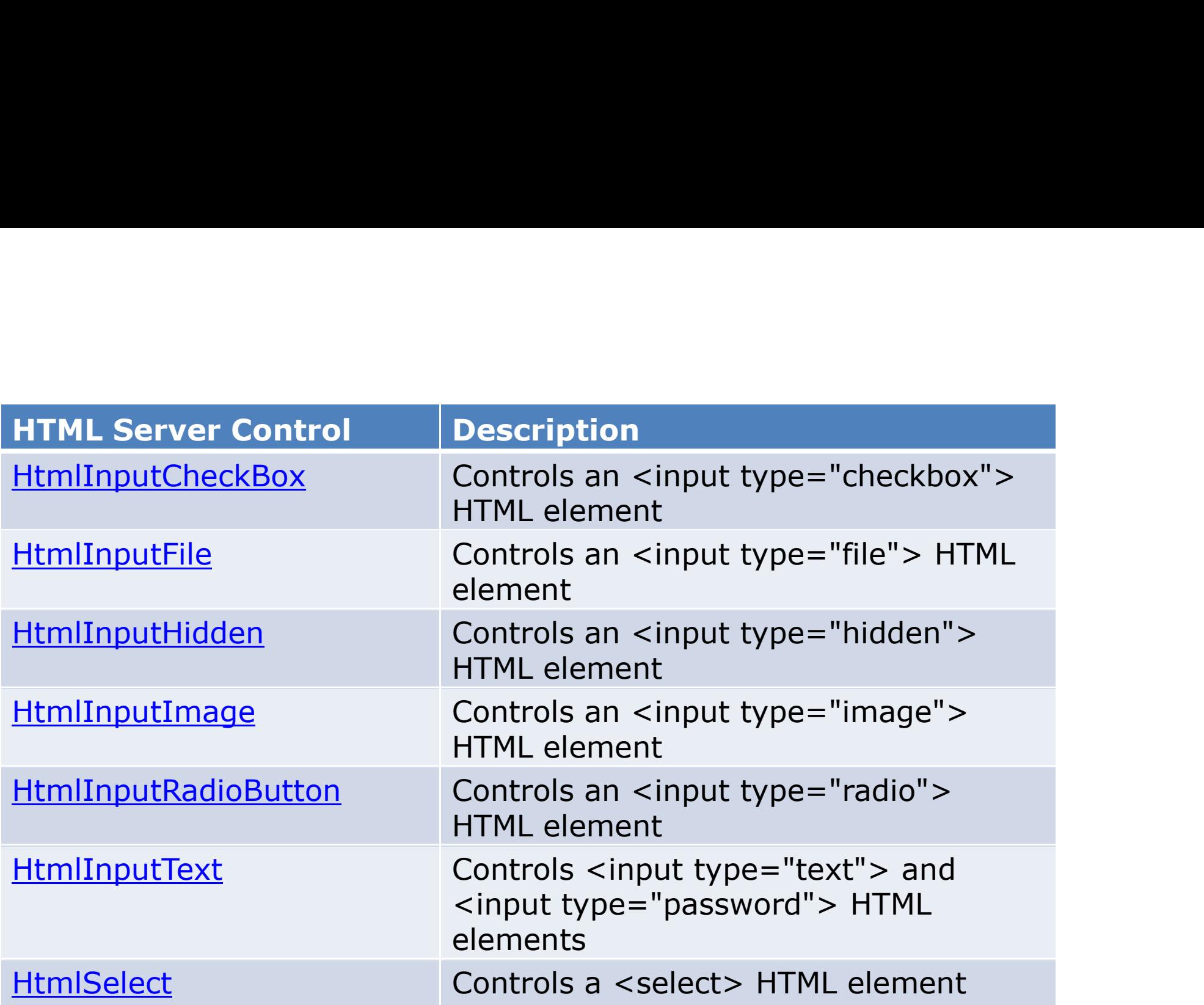

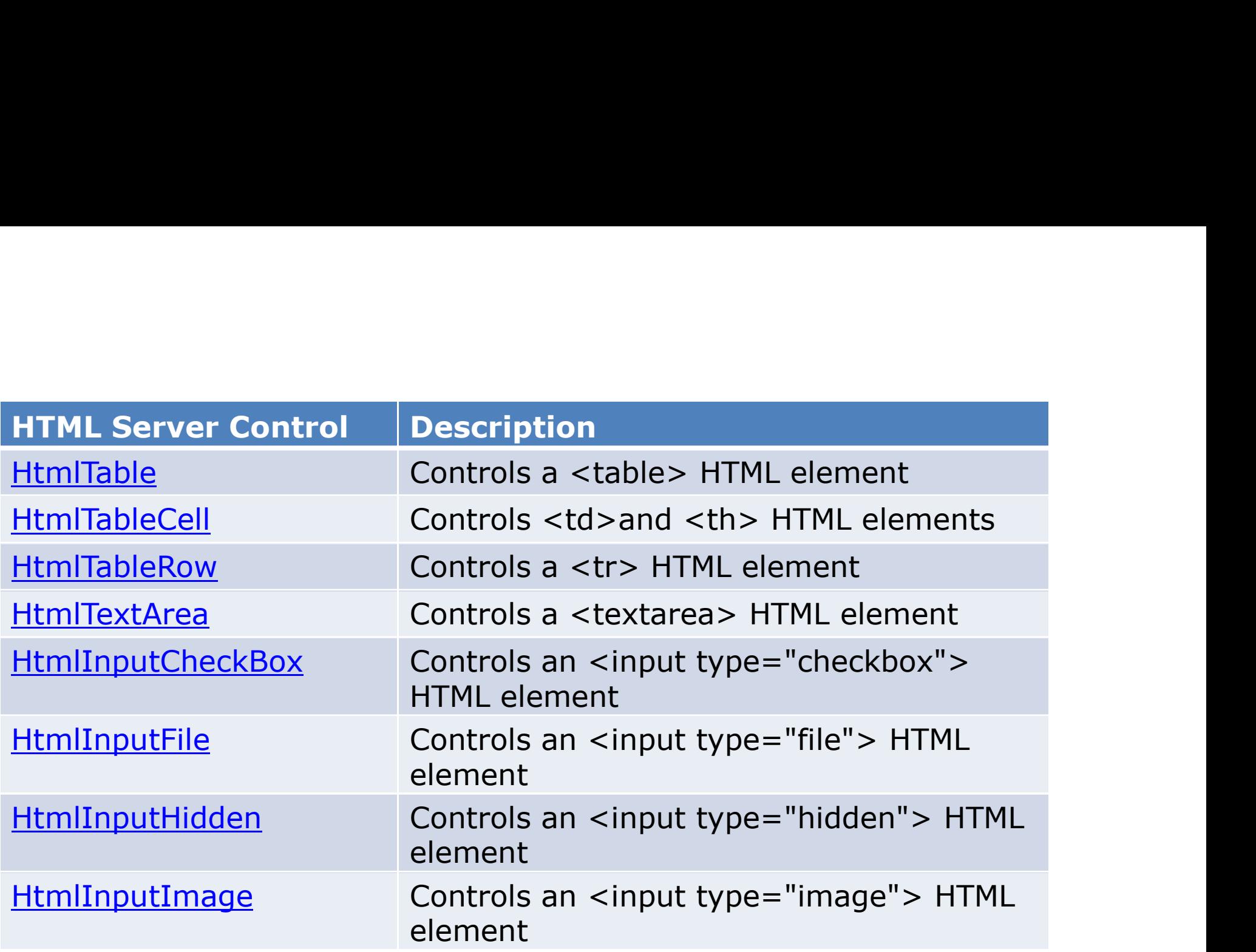

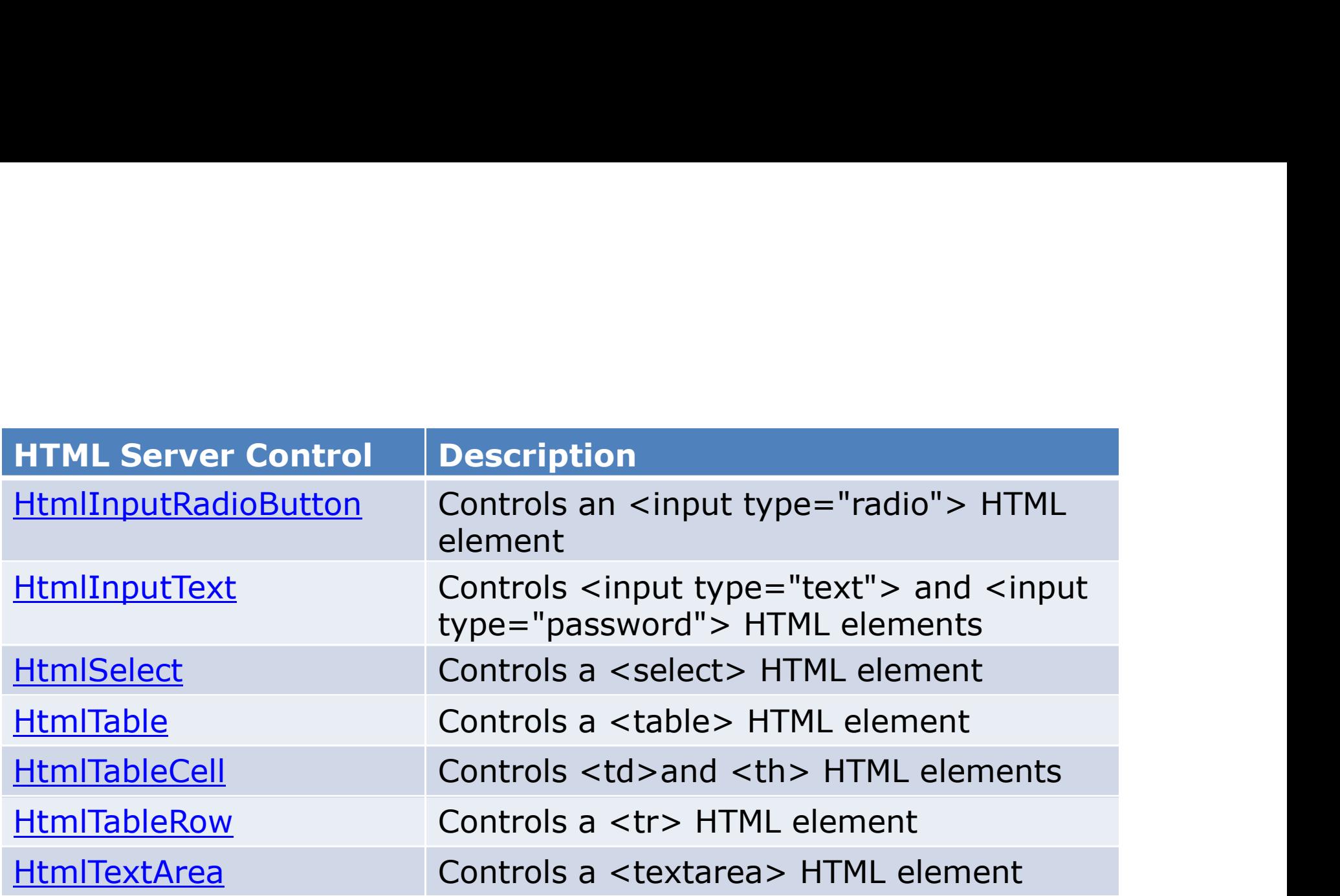

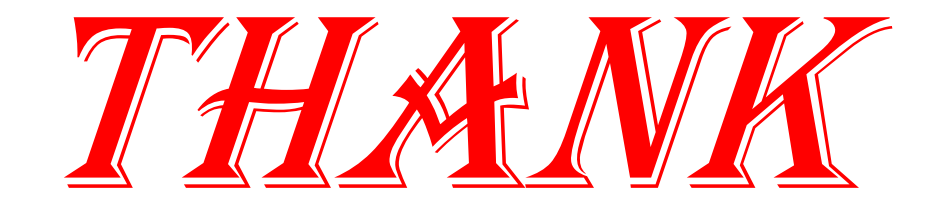

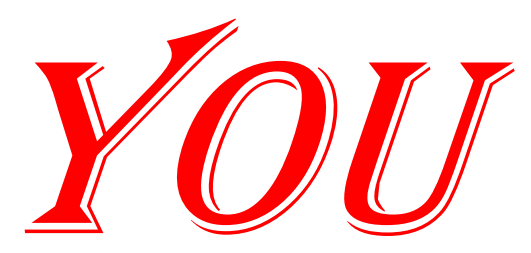